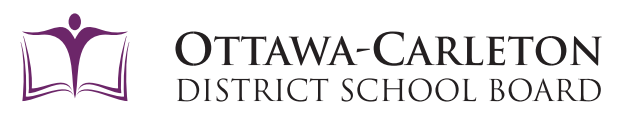

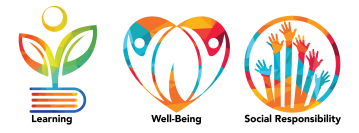

## SELECTING COURSES USING XELLO

The OCDSB uses an online tool called *X*[ello](https://www.youtube.com/watch?v=nCkoUMCXNjI) for career exploration and course selection. This career exploration tool helps students build skills and knowledge to be future ready. The course selection tool helps students to select their high schools courses to achieve their pathway goals.

Follow the steps mentioned below to select your courses:

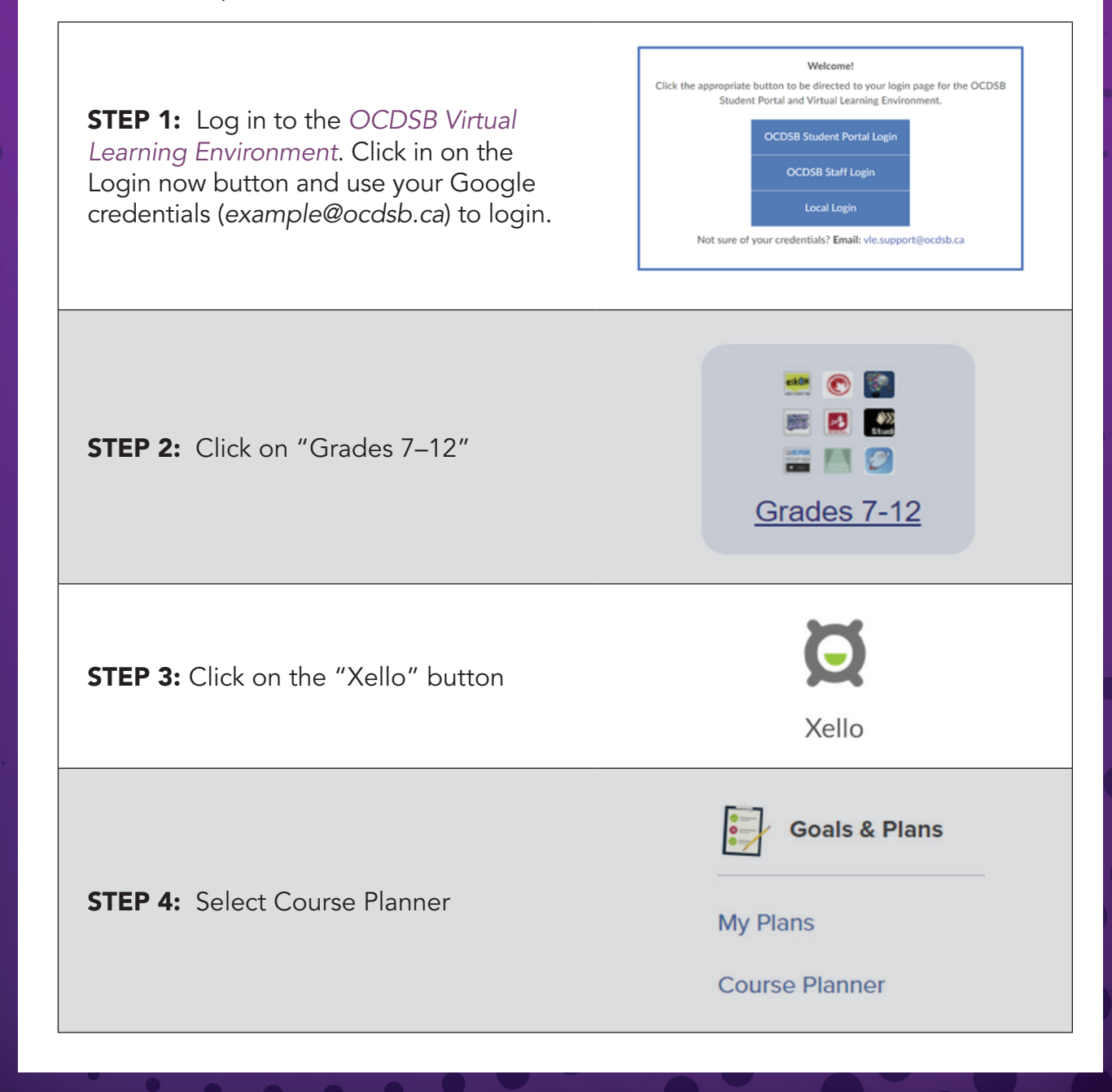

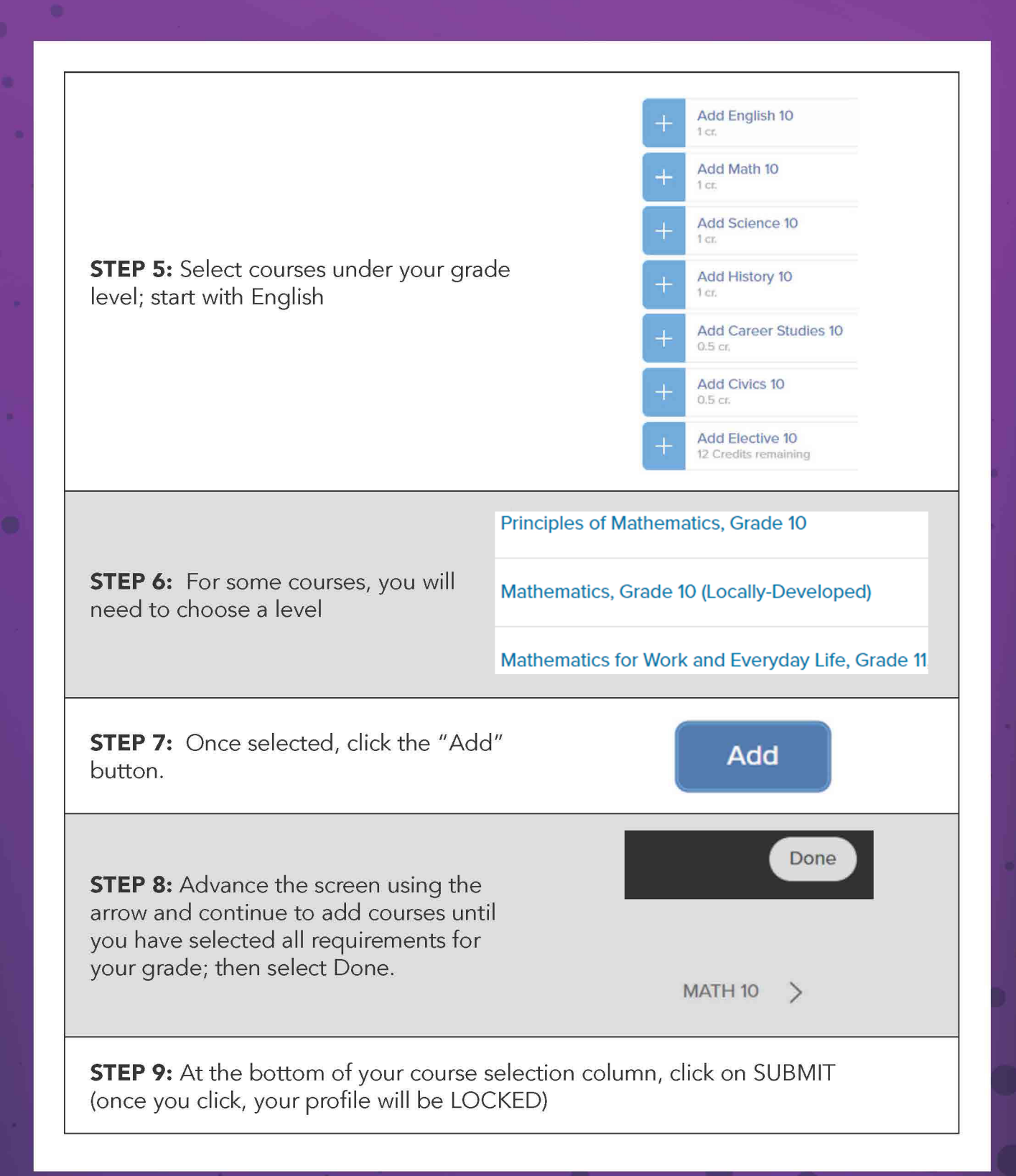

**TAWA-CARLETON** DISTRICT SCHOOL BOARD